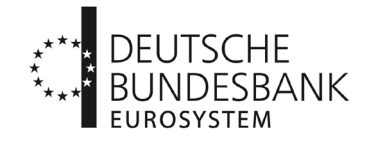

## **Antrag auf Leitwegänderung (Scheckabwicklungsdienst des EMZ)**

(beim zuständigen Kundenbetreuungsservice (KBS) einzureichen)

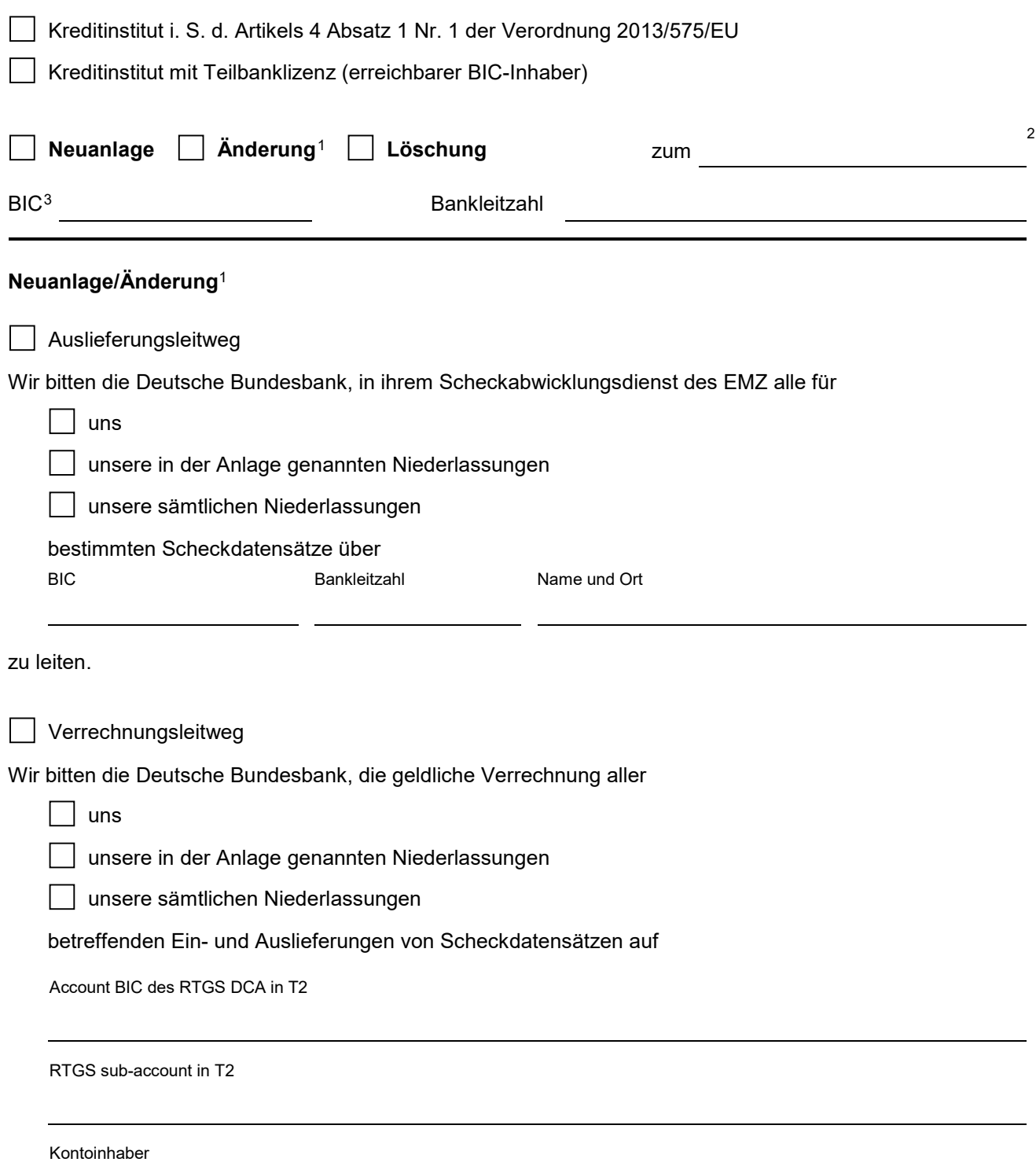

durchzuführen.

Zutreffendes ankreuzen  $\lceil x \rceil$  oder ausfüllen

Zutreffendes ankreuzen  $\boxed{\times}$  oder ausfüllen

2 Für Neuanlage, Änderung bzw. Löschung nur unverbindlichen Terminwunsch. Der endgültige Termin muss in jedem Fall im Einvernehmen mit der Deutschen Bundesbank festgelegt werden.

3 Die Angabe des BICs muss 11-stellig sein.

\_\_\_\_\_\_\_\_\_\_\_\_\_\_\_\_\_ 1 Bitte nur zu ändernde Felder ausfüllen.

Leitweg zur Abholung von Images

Hiermit berechtigen wir

Bankleitzahl Name und Ort

die für

 $\Box$  uns

unsere in der Anlage genannten Niederlassungen

bestimmten Images und Informationen zu überzähligen Images (Negativ-Dateien) abzuholen.

## **Löschung:**

Wir bitten die Deutsche Bundesbank, den für unseren oben genannten BIC eingerichteten Leitweg für die

Auslieferung

Verrechnung

Abholung von Images

zu löschen.

Firma und Unterschrift(en) and Datum, Unterschrift

**Vermerke der Deutschen Bundesbank**

Vertretungsberechtigung und Unterschriften in Ordnung

Ort, Datum Datum, Datum, Datum, Datum, Datum, Datum, Datum, Datum, Datum, Datum, Datum, Datum, Datum, Datum, D

Einstellung in den Workflow "Vordruckrouting"